**Bewertung Qualitätsverbesserungsmittel 2014** 

## **Ansprechpartner/in: Prof. Dr. V. K. S. Feige, B. Sc. Ch. Urban und R. Kersting**

**Schlagwort:** Erweiterung der Ausstattung zur anwendungsorientierten Lehre in den Fachgebieten "Elektronische Bauelemente" und "Schaltungstechnik"

**Bewertung:**

**Ziel der Verbesserungsmaßnahme war die Bereitstellung einer in der Industrie weitverbreiteten Software MATLAB / SIMULINK, mit der Studierende unterschiedliche Systemmodelle berechnen und simulieren können. Mit der entsprechenden Software ist eine Verbesserung der Qualität der Lehre deutlich bemerkbar, da den Studierenden das Zusammenspiel zwischen theoretischem Wissen aus der Vorlesung und den Möglichkeiten der Systemmodellierung sowie Berechnung in Verbindung mit der praktischen Umsetzung besser vermittelt wird. Das Analysieren komplexer technischer Systeme mit Hilfe von professionellen Rechenprogrammen gehört zum Alltag vieler Ingenieure. Durch die Modellierung und Simulation der technischen Systeme erleben die Studierenden unmittelbar die Zusammenhänge, sodass hierdurch ein nachhaltiges Lernen ermöglicht wird. Es wurde zusätzlich ein Laptop mit Touch-Funktion bestellt, mit dem das Präsentieren von Lösungsansätzen und Programmstrukturen möglich ist. Ein weiterer Vorteil des Systems ist die damit verbundene raumunabhängige Lehre. Beispielsweise bewährt sich dabei das Labor L1.14 als alternativer Lehr- und Seminarraum. Des Weiteren wurde die Software den Studenten für Abschlussarbeiten zur Verfügung gestellt. Hierbei erfolgt ein kurzer Einblick in ein Praxisprojekt sowie eine Bachelorarbeit eines Studierenden.** 

**MATLAB konnte bereits in zwei Studienarbeiten erfolgreich eingesetzt werden. In einem Praxisprojekt ist ein Programm zur ortsaufgelösten Visualisierung von Messdaten eines Terahertz (THz)-Zeitbereichsspektrometers umgesetzt worden. Das THz-Spektrometer (Abbildung 2) arbeitet mit elektromagnetischen Wellen im Bereich von 100 GHz bis 4 THz, welche beispielsweise Kunststoffe, Keramiken oder auch Halbleitermaterialien durchdringen. Die THz-Wellen werden auf eine Materialprobe fokussiert, durchdringen diese oder werden an ihr reflektiert. Das Messsystem detektiert diese Wellen und speichert die ortsund zeitaufgelösten Messungen in einer Datenstruktur. Um diese Messdaten zu importieren und in einem Rasterbild zu visualisieren, wurde die MATLAB-Entwicklungsumgebung verwendet. Diese bietet umfangreiche Funktionen zur effizienten Entwicklung technischer und mathematischer Anwendungen. Es lassen sich außerdem grafische Benutzeroberflächen erzeugen, um die realisierten Programme für die Anwendung nutzbar zu machen. Dies wurde auch im genannten Praxisprojekt realisiert. Mithilfe der MATLAB-Entwicklungsumgebung ist ein Programm umgesetzt worden, mit dem sich die Messungen über eine Windows-übliche Oberfläche analysieren und auf** 

Im Interesse der erleichterten Lesbarkeit wird hier nur eine Sprachform verwandt. Je nach Person ist die weibliche bzw. männliche Personenform im Text gemeint.

FB 3 **Fachbereich Elektrotechnik** **unterschiedliche Weise visualisieren lassen.**

**Auch in Hinblick auf zukünftige Arbeiten bietet MATLAB weitere nützliche Funktionen zur Unterstützung der Entwicklung von komplexen mathematischen Berechnungen. Diese sind erforderlich, um aus den Messdaten die gesuchten Informationen zu berechnen.**

**In einer darauffolgenden Bachelorarbeit wurde unter anderem ein schneller Berechnungsalgorithmus programmiert, der die Materialdicke einer Messprobe an jedem Messpunkt ermittelt. Dazu ist die automatische Bestimmung von Laufzeiten der Reflexionen oder Transmissionen in einem Messsignal notwendig. Außerdem wurden Eingabe- und Kontrolloberflächen programmiert, die eine übersichtliche Bedienung des Verfahrens erlauben. Die realisierten Berechnungen wurden an Messproben validiert. Dabei ist beispielsweise die Dicke eines Polyethylen (Kunststoff)-Stufenkeils vermessen worden. In Abbildung 1 ist die MATLAB-Visualisierung der Dicke (Höhe) des Stufenkeils dargestellt.** 

**Bei der Entwicklung hat sich vor allem die umfangreiche MATLAB-Hilfe als nützliches Werkzeug erwiesen. Diese bietet viele hilfreiche Beispiele und auch Tutorials, die den Einstieg und den Umgang mit komplexen Funktionen erleichtern. Durch die Ausstattung von MATLAB mit vielen mathematischen Funktionen und Zusatzmodulen ist auch in Zukunft eine effiziente Entwicklung neuer Algorithmen möglich, weil die Programm-Rahmenstruktur (Framework) erweiterbar ist.** 

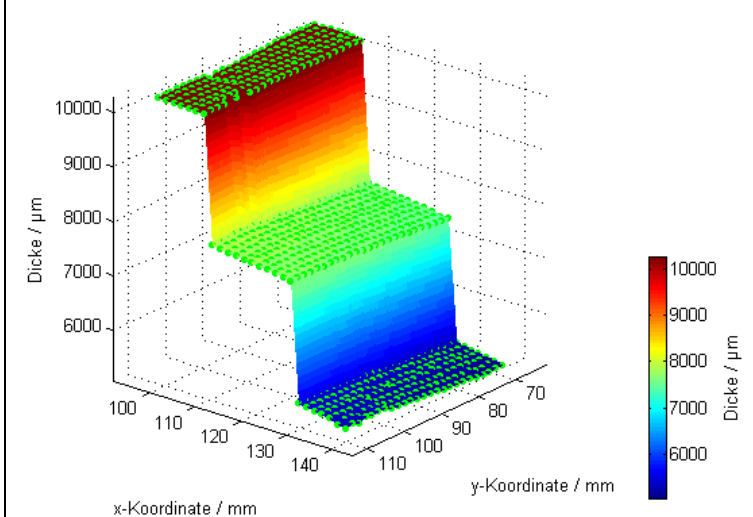

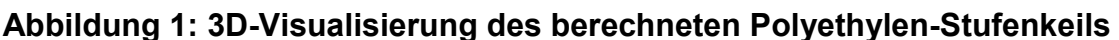

Im Interesse der erleichterten Lesbarkeit wird hier nur eine Sprachform verwandt. Je nach Person ist die weibliche bzw. männliche Personenform im Text gemeint.

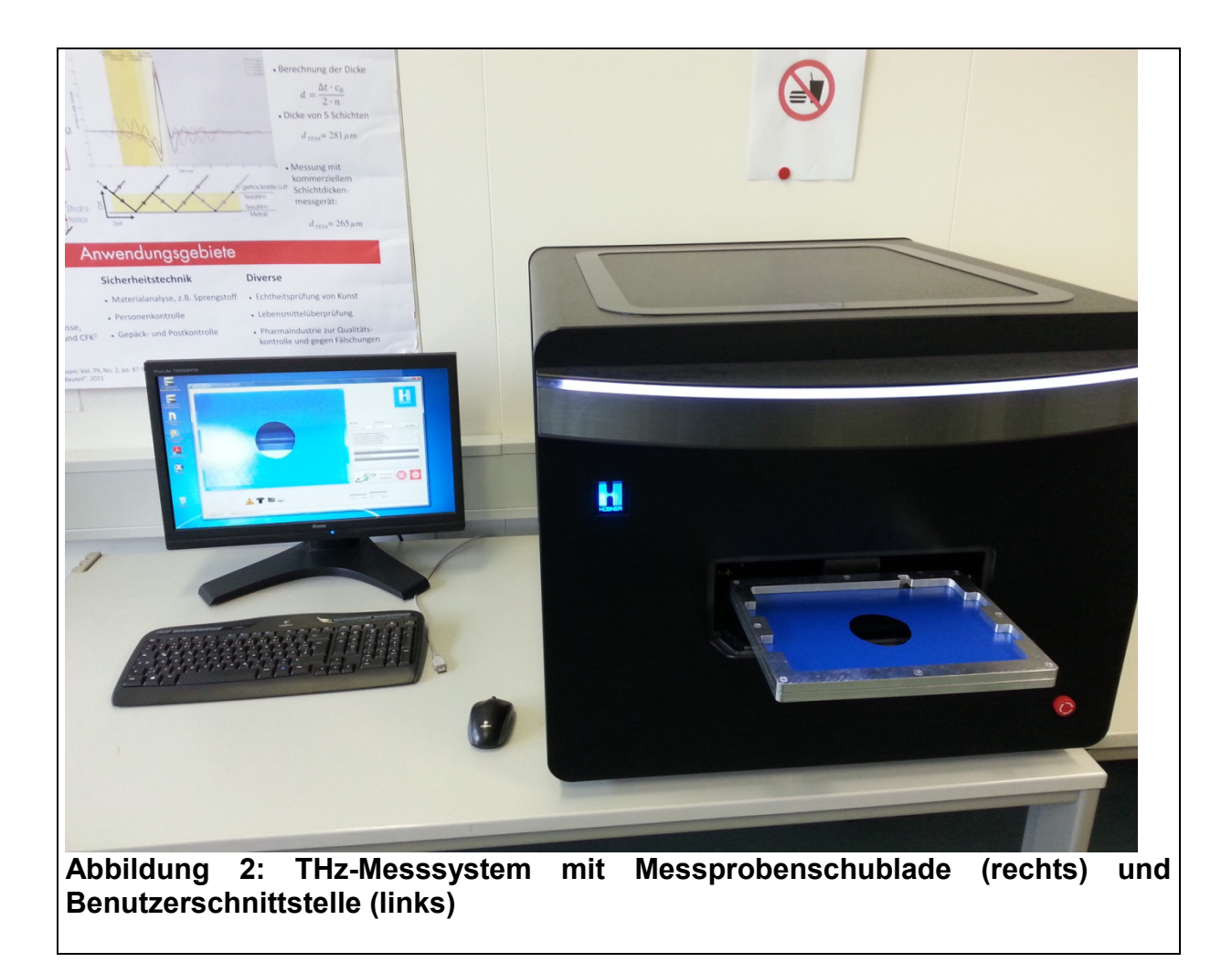

Im Interesse der erleichterten Lesbarkeit wird hier nur eine Sprachform verwandt. Je nach Person ist die weibliche bzw. männliche Personenform im Text gemeint.